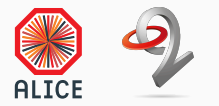

## O² Control

A Control and Configuration System for the ALICE O² Facility

1

Teo Mrnjavac CERN EP-AID-DA November 21, 2018

## The ALICE Online-Offline computing system

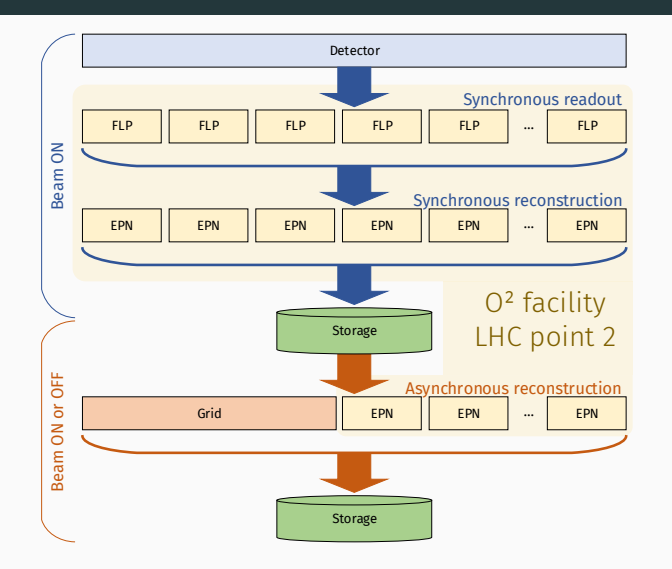

- Multiprocess data flow and processing framework
- 100,000s of processes, ~2000 machines
- Synchronous and asynchronous (grid-like) workflows

*"Just run some processes in a network..."*

*"Just run some processes in a network..."*

- $\cdot$  Manage the lifetime of thousands of processes in the O<sup>2</sup> facility:
	- allocation of cluster resources.
	- deployment, configuration and teardown of multiple workflows,
	- high degree of autonomy.
- Minimize waste of beam time by reusing running processes and avoiding restarts.
- Interface with LHC, trigger, DCS, bookkeeping and other systems.
- Ensure fair and efficient resource allocation between synchronous and asynchronous tasks.
- Improved flexibility & latency:
	- $\cdot$  no workflow redeployment when excluding/including a detector from data taking,
	- recover from process and server crashes,
	- reconfigure processes without restart,
	- scale EPNs during data taking (e.g. as luminosity decreases in a fill).
- Next gen web-based GUIs with SSO & revamped design.
- Take advantage of modern developments in computing.

## O² Control: synchronous operation

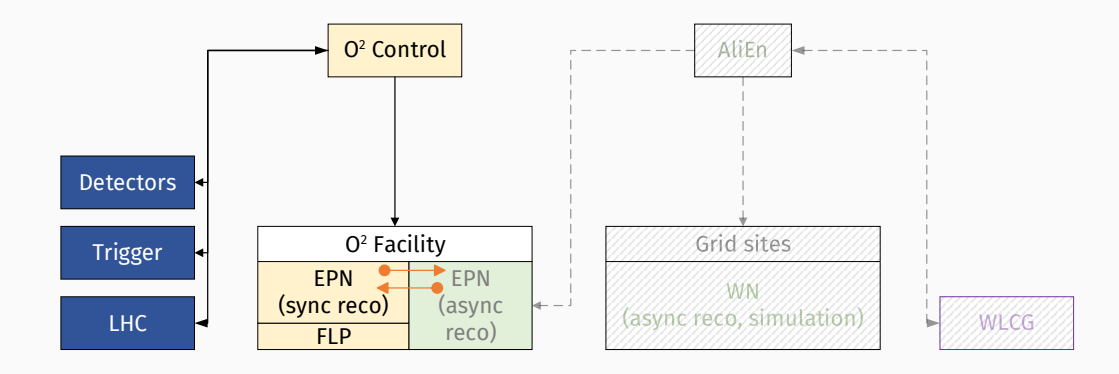

O² Control can mark a node as synchronous or asynchronous. If a node is used for **synchronous** processing,  $0^2$  Control stays in charge.

## O² Control: asynchronous operation

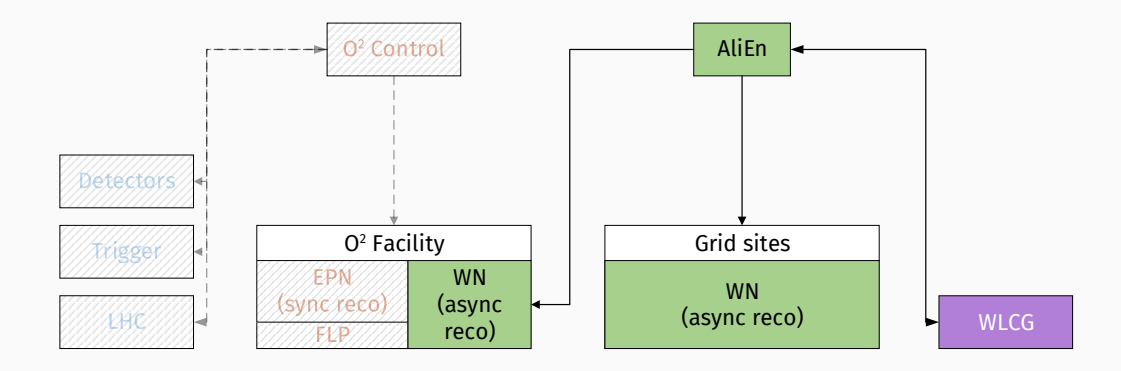

When  $O<sup>2</sup>$  Control assigns a node to **asynchronous** operation, it launches a pilot job to set up a Grid-like asynchronous execution environment. O² Control can reclaim these resources if necessary.

## The requirements

- $\cdot$  In order to satisfy the described use cases,  $0^2$  Control:
	- $\cdot$  is a distributed system in charge of the O<sup>2</sup> Facility, with full knowledge and control over its resources,
	- $\cdot$  implements a reliable, distributed state machine mechanism to represent the aggregated state of the constituent O² processes of an O² workflow,
	- $\cdot$  allows reconfiguration and reuse of running O<sup>2</sup> processes as often as possible and avoids process restarts,
	- allows simultaneous operation of multiple asynchronous and synchronous workflows, with easy reallocation of resources between them,
	- reacts promptly to user input, and handles events from LHC, trigger, detectors and the cluster itself with a high degree of autonomy.

*"Program against your datacenter like it's a single pool of resources."*

*"Program against your datacenter like it's a single pool of resources."*

- $\cdot$  We implement the  $\mathsf{O}^2$  Control System as a distributed application, using Apache Mesos as toolkit.
- Mesos acts as a unified distributed execution environment which streamlines how O² Control manages its components, resources and tasks inside the O² farm.

## The Apache Mesos architecture

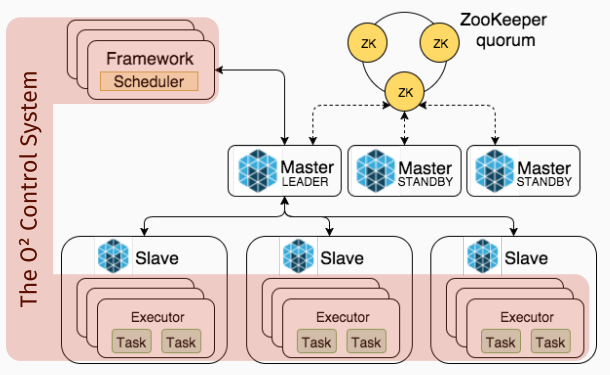

- Apache Mesos components on every host.
- Scales to 10,000s of nodes.
- Open source, commercial support.
- Benefits for O² Control:

• *...*

- knowledge of what runs where,
- resource management (ports, ...),
- transport for control messages,
- $\cdot$  task event notification (dead, ...).

A framework: a distributed application for Mesos, it has a scheduler and one or more executors. The Mesos master sends offers to the scheduler. Mesos slaves then deploy executors to run tasks.

# O² Control components

## https://github.com/AliceO2Group/Control

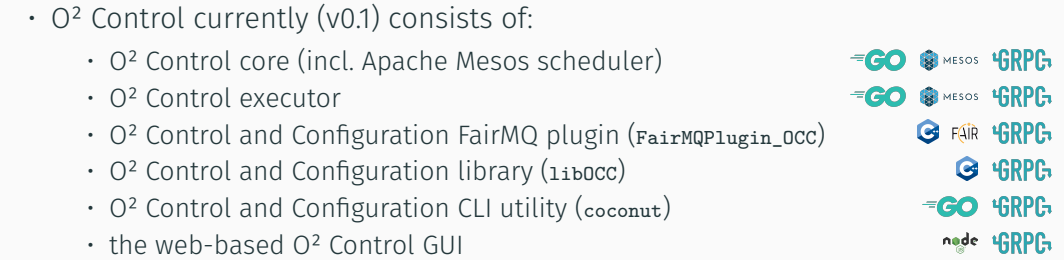

## O² Control overview

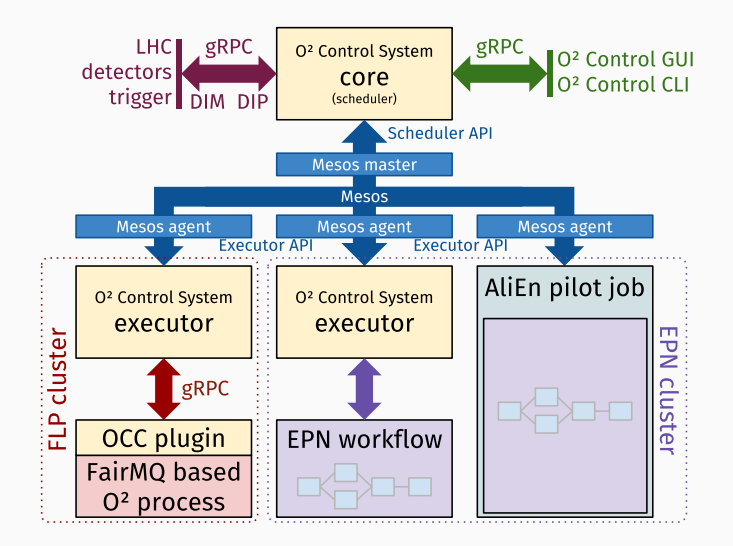

## Workflows, roles and tasks

- Concepts:
	- task the basic unit of control, generally 1 process
	- role a node in the control tree, aggregates child roles and ultimately tasks
	- workflow the in-memory control tree of an environment, made of roles which drive tasks
- Workflow templates generate workflows of tasks
	- Stored in O² Configuration (currently YAML, will switch to Consul backend)
	- Variables, iterators, internal references
	- Expanded into a workflow and associated with an environment

```
fairmg-ex-copvpush:
name: "copypush"
vars: \{\}- name: "sink{{ .it }}"
  for:
    begin: 0
    end: 3var: it
  connect:
  - name: "data"
    target: "{{ parent }}.sampler:data'
    type: "pull"
    sndBufSize: 1000
    rcvBufSize: 1000
    rateLogging: 0
    load: fairmq-ex-copypush-sink
  name: "sampler"
  task:
    load: fairmq-ex-copypush-sampler
```
#### O² Control role management

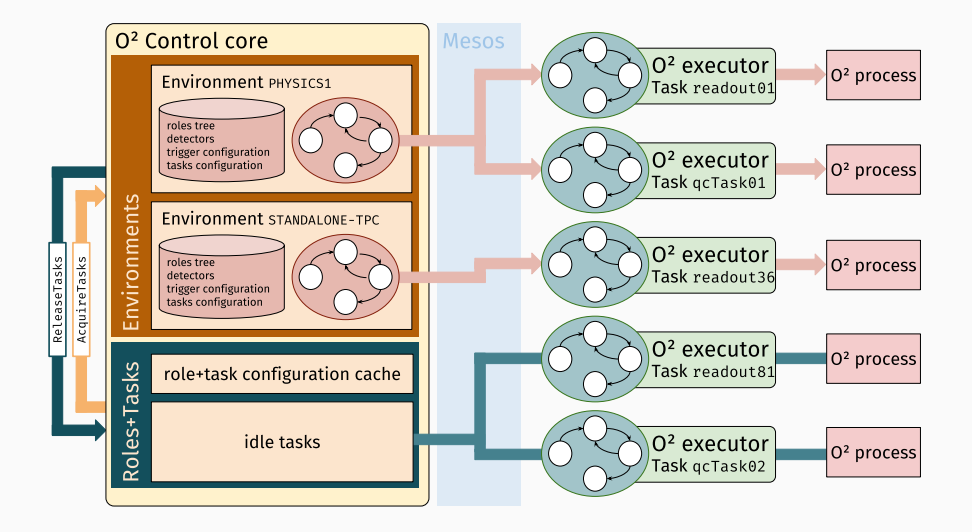

#### Example: create new environment

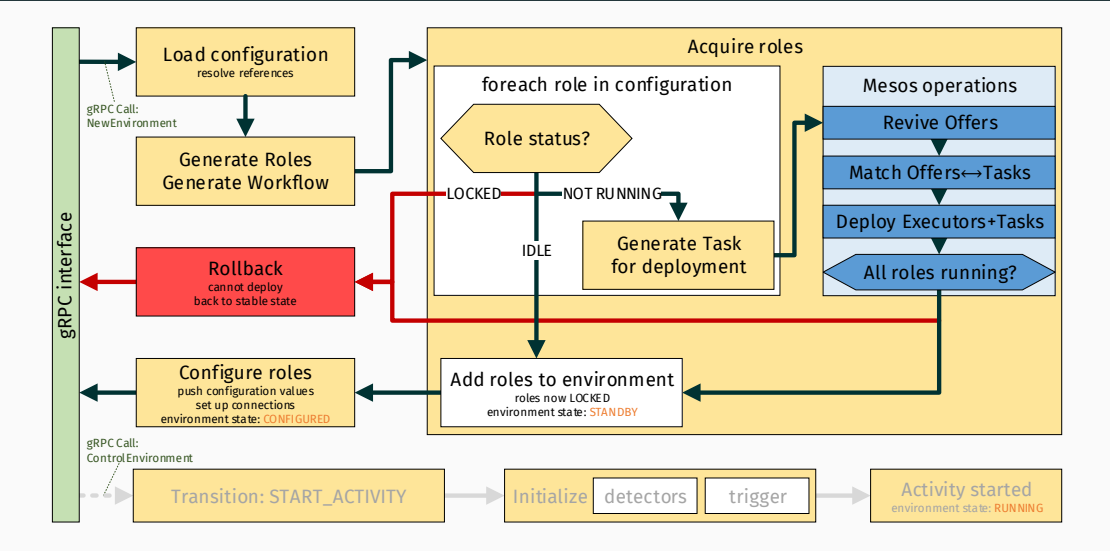

## Environments in **coconut**

• coconut, the control and configuration utility can be used to deploy, query and trigger transitions in environments.

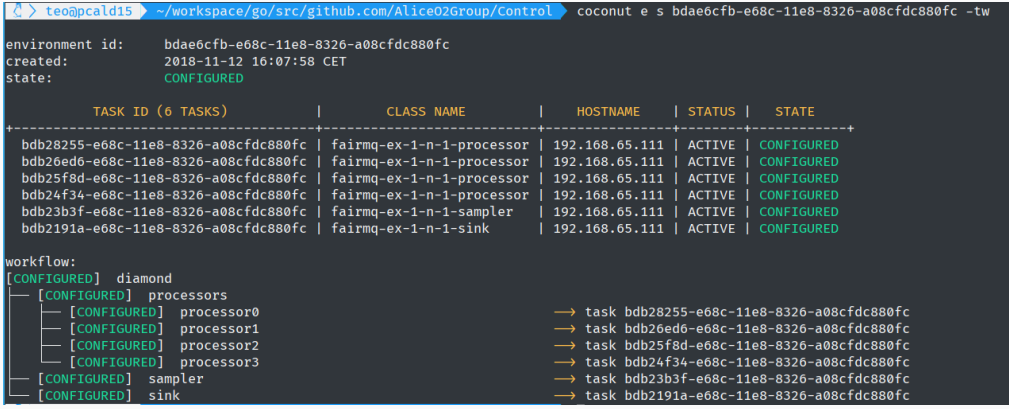

#### Quality Control in **coconut**

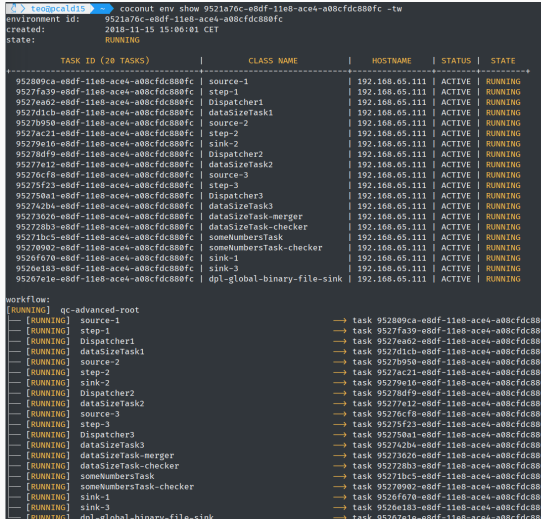

- Example of a running workflow of DPL-based Quality Control tasks.
- The O² DPL (Data Processing Layer) has initial support for generating O² Control workflow templates.
- A tech preview release, with support for
	- multi-node workflows of FairMQ or DPL devices,
	- automatic port assignment,
	- runtime FairMQ device configuration via plugin.
- v0.2 including Control API and coconut improvements to enable progress on O² Control GUI.
- Further DPL integration.
- December 2018: InfoLogger integration, Control test cluster provisioning mechanism, run number generation.
- Early 2019: Consul, Bookkeeping, trigger, DCS integration.
- Also 2019: metrics collection, performance evaluation.